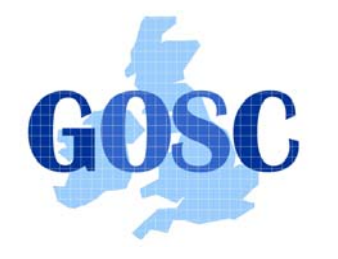

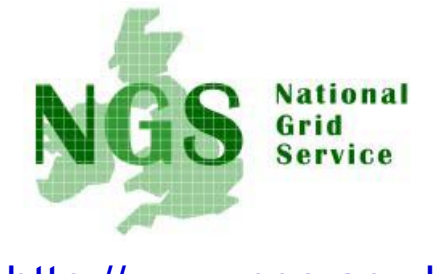

http://www.grid-support.ac.uk http://www.ngs.ac.uk

## EGEE-0 / LCG-2 middleware Practical using GILDA testbed and GENIUS portal

Mike Minetermjm@nesc.ac.uk

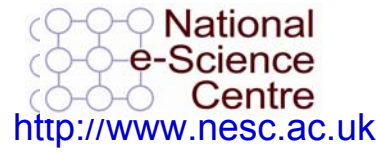

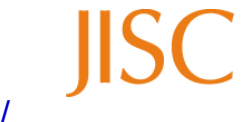

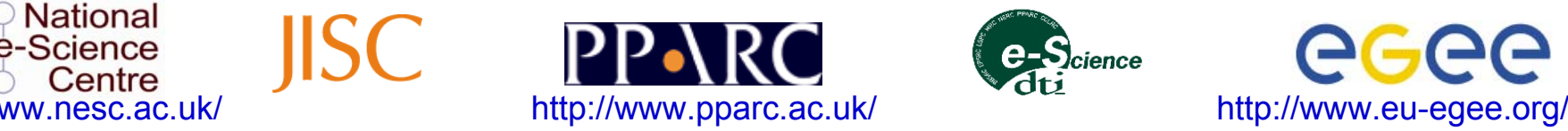

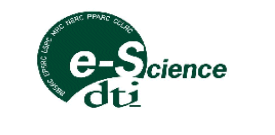

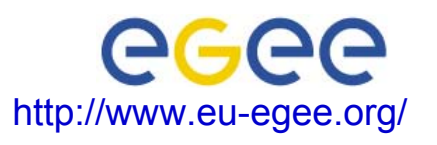

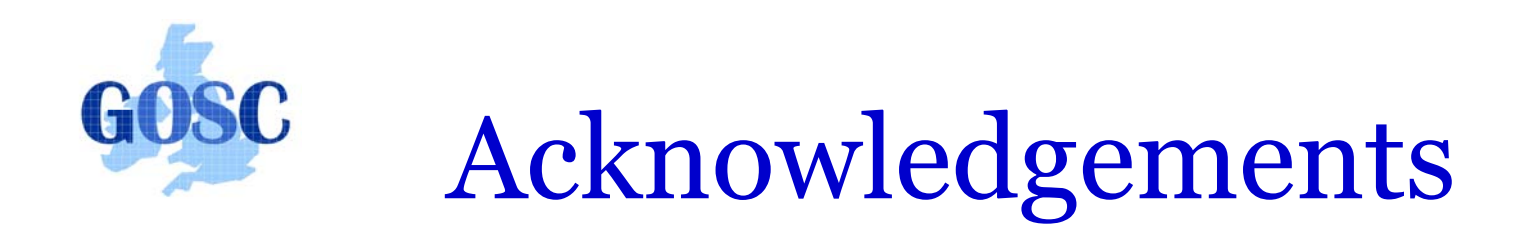

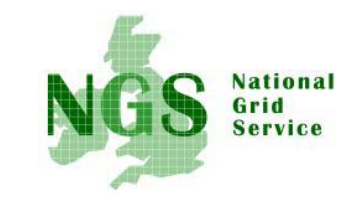

- Roberto Barbera and colleagues at Univ. of Catania
- $\bullet$ Guy Warner of NeSC
- $\bullet$ Colleagues in EGEE

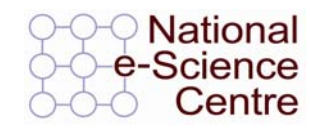

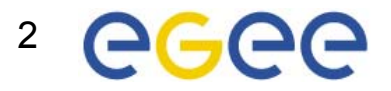

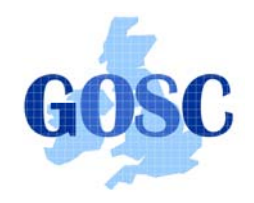

# Policy for re-use

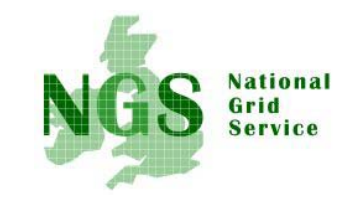

- This presentation can be re-used for academic purposes.
- However if you do so then please let training $support@n$ esc.ac.uk know. We need to gather statistics of re-use: no. of events, number of people trained. Thank you!!

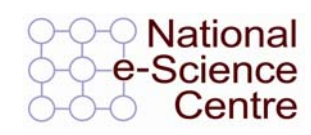

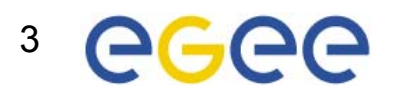

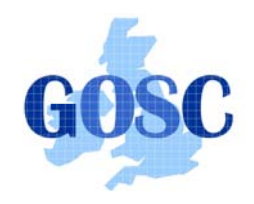

### **Contents**

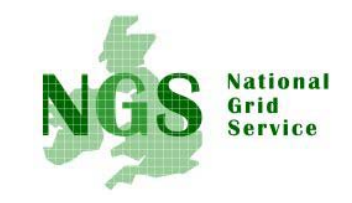

- LCG-2 (EGEE-0) middleware: higher services built on low-level tools
- GILDA testbed
- Portals:
	- Easy access from any browser
	- Enabled by MyProxy service issues proxy certificates on user's behalf
	- GENIUS, portal for GILDA
- Practical

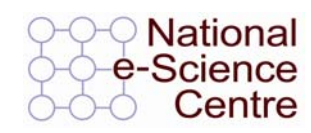

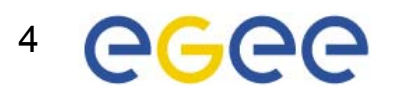

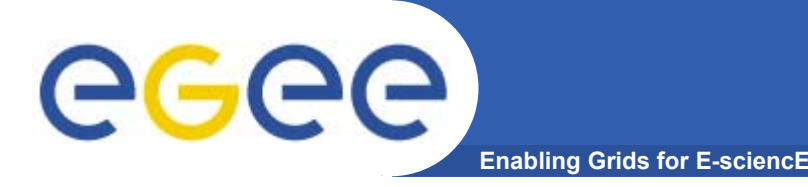

### **Building a grid**

- • **GT2: a toolkit**
	- $-$  not a turnkey solution
	- Current de-facto standard on which production grids are built
- $\bullet$  **Need higher level tools**
	- E.g. so submit a job to "a grid" not a CE in a grid
- **…including services for**
	- **Logging** who's done what, statistics about jobs,…
	- **Monitoring** whats happening on the grid
- • **Illustrate this using LCG middleware (Large Hadron Collider Compute Grid)**

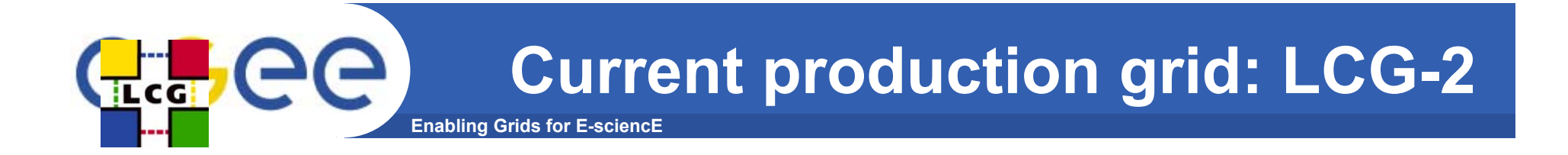

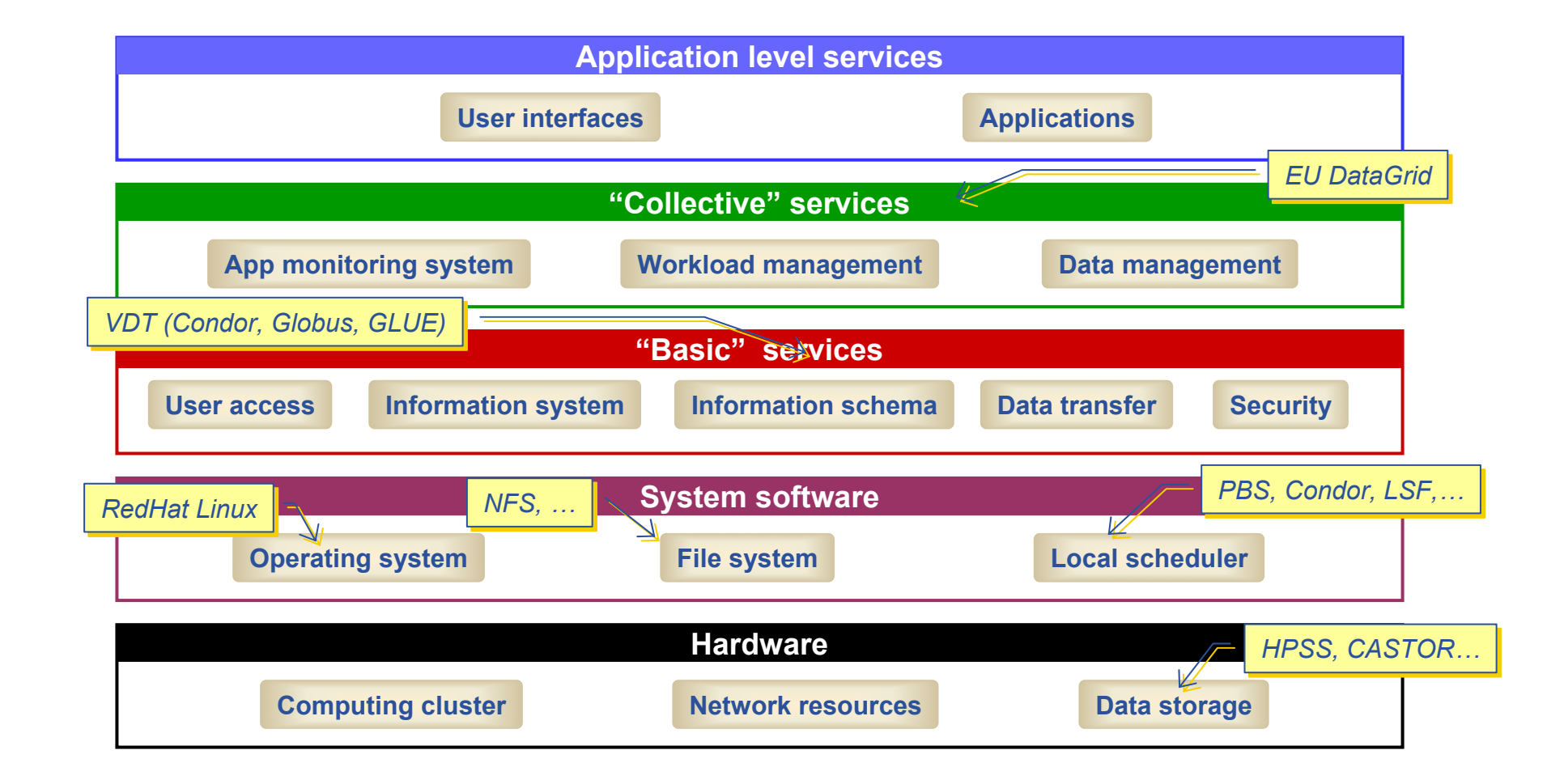

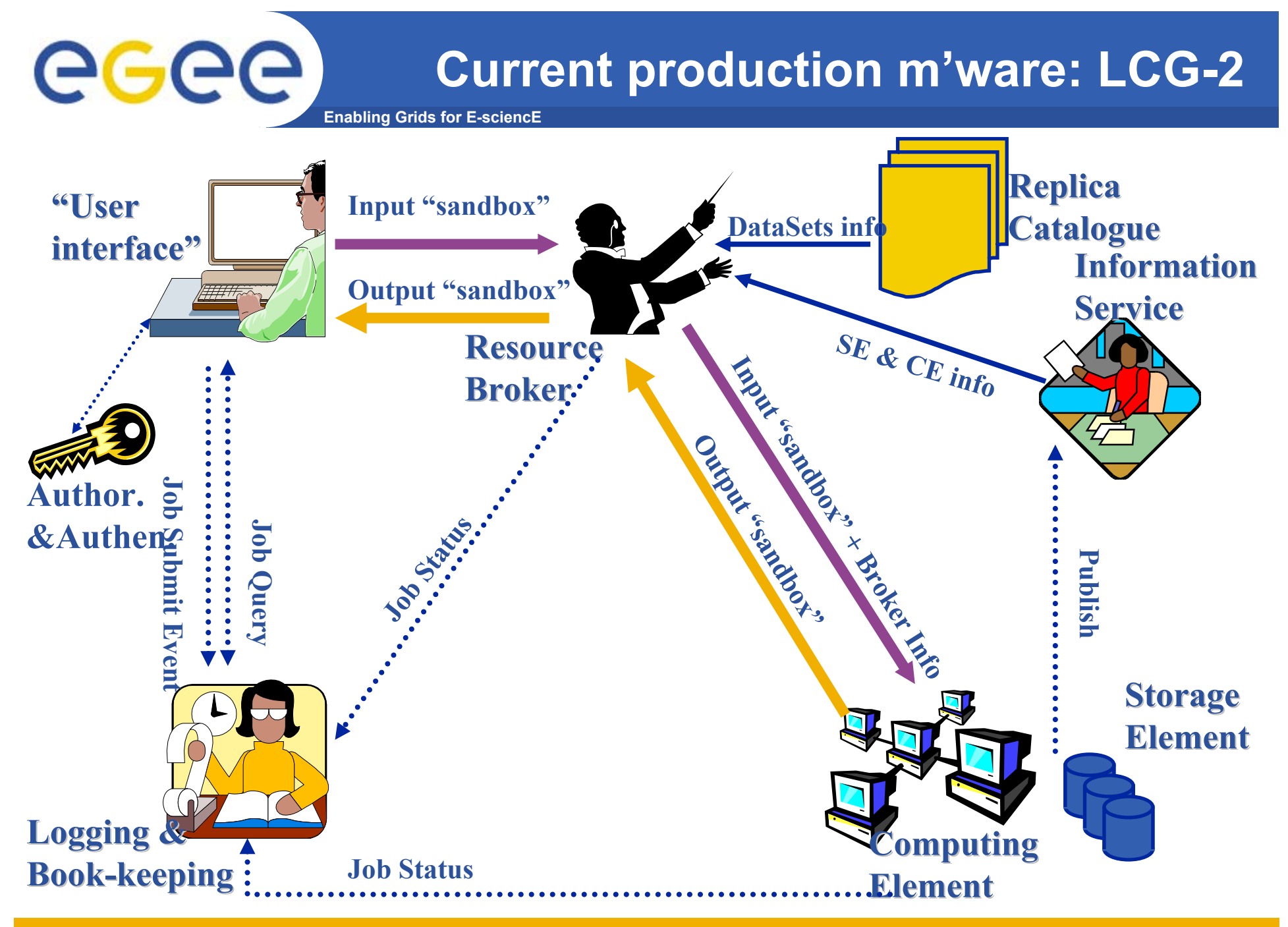

INFSO-RI-508833

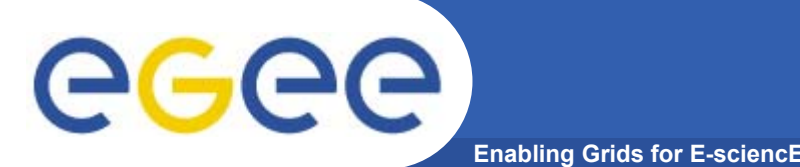

#### **Building on basic tools and Information Service**

```
•Submit job to "resource broker", in LCG…
```
• **edg\_job\_submit** *my.jdl*

```
Example JDL file
Executable = "gridTest";
StdError = "stderr.log";
StdOutput = "stdout.log";
InputSandbox = {"/home/joda/test/gridTest"};
OutputSandbox = {"stderr.log", "stdout.log"};
InputData = "lfn:testbed0-00019";
DataAccessProtocol ="gridftp";
Requirements = other.Architecture=="INTEL" && \
             other.OpSys=="LINUX" && other.FreeCpus >=4;
Rank = "other.GlueHostBenchmarkSF00";
```
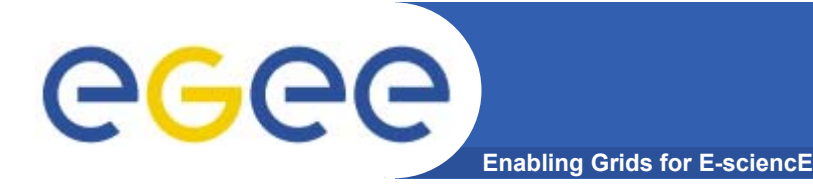

**A virtual laboratory for demonstration, dissemination, and porting new applications**

**Run by the EGEE team at INFN / University of Catania (Sicily) under Roberto Barbera**

#### **GILDA incorporates:**

- $\bullet$ **The Gilda Testbed**
- •**GENIUS**
- •**A monitoring system using GridICE (not covered here)**
- $\bullet$  **Its own Virtual Organization and Certificate Authority (not covered here)**
- •**Runs current EGEE operational middleware**

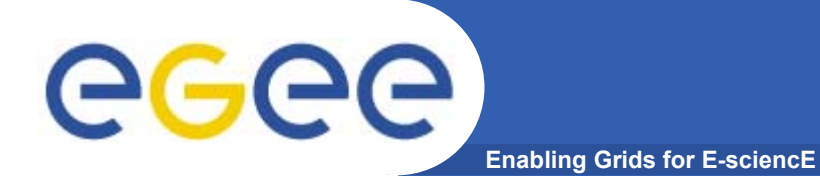

#### **GILDA Sites**

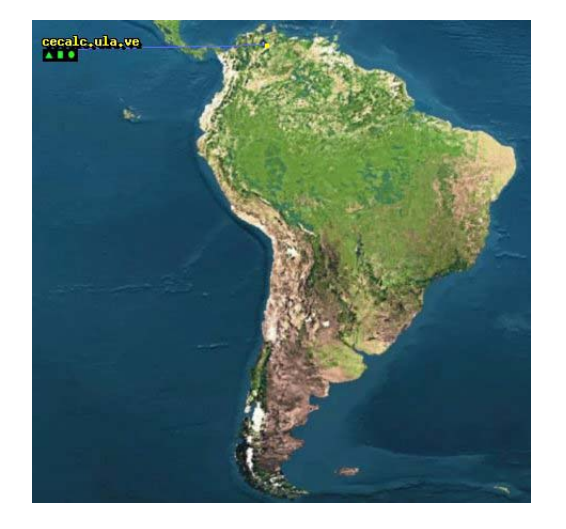

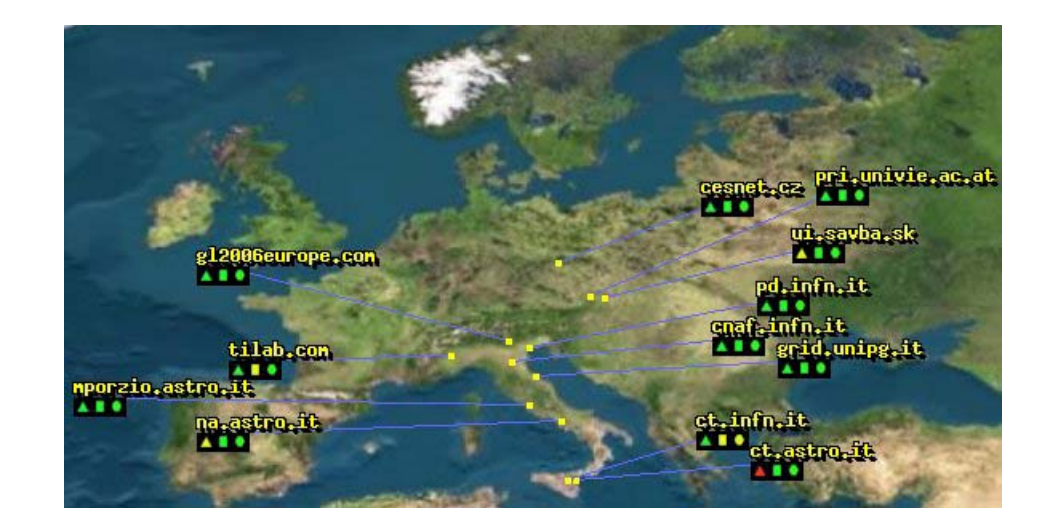

- **12 Sites**
- **5 Countries**

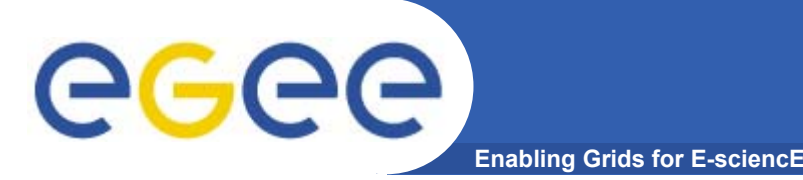

- $\bullet$  **Often want to access a grid from any machine – not just from a UI with your credentials uploaded**
- $\bullet$  **GENIUS:**
	- Used to access GILDA testbed
	- Portal developed by University of Catania with NICE, developers of EngineFrame

#### **Using the Grid without a Portal**

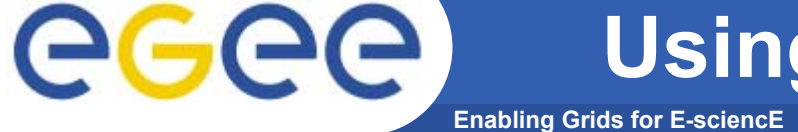

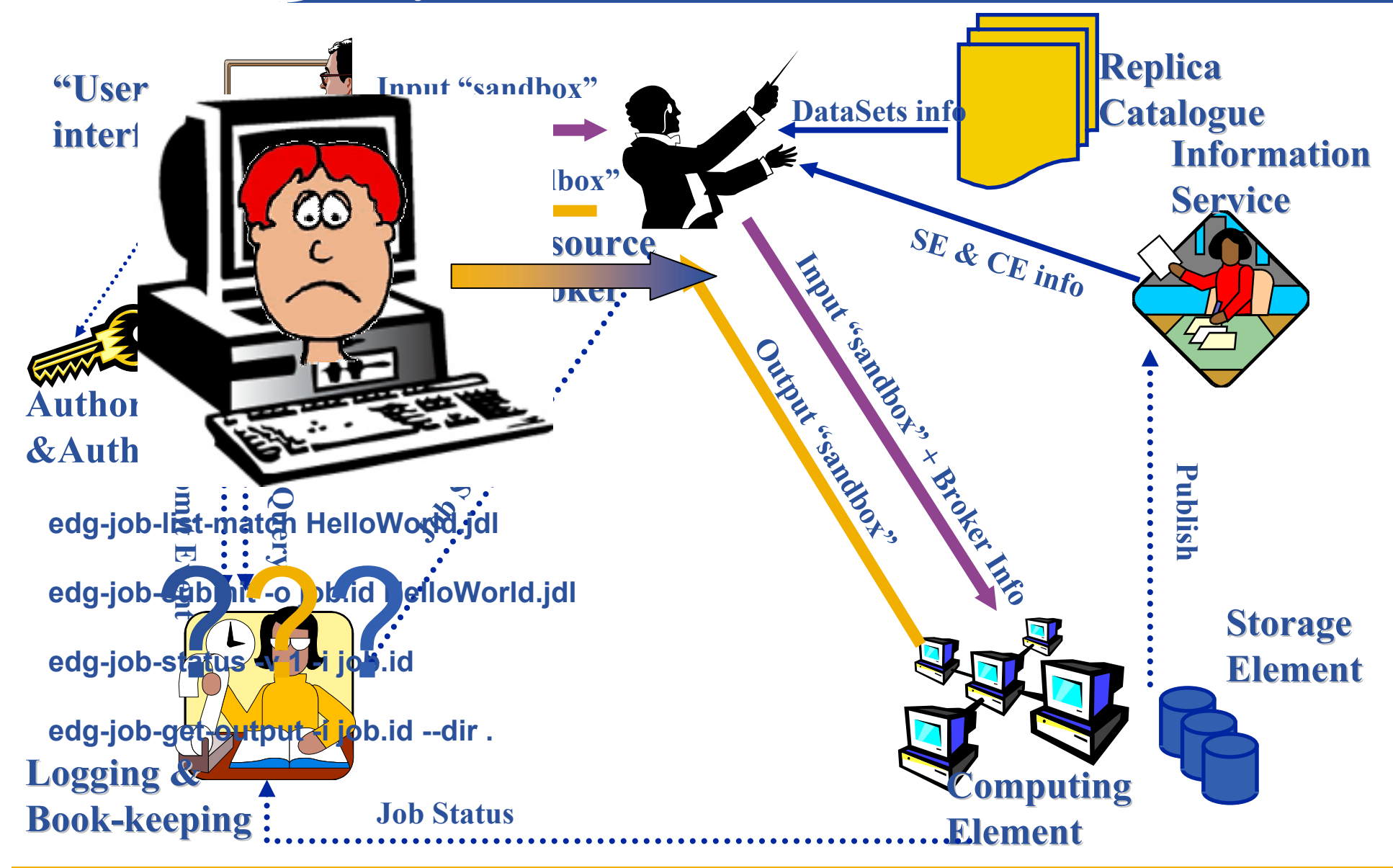

INFSO-RI-508833

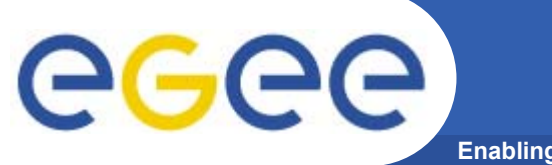

#### **GENIUS: how it works**

**Enabling Grids for E-sciencE**

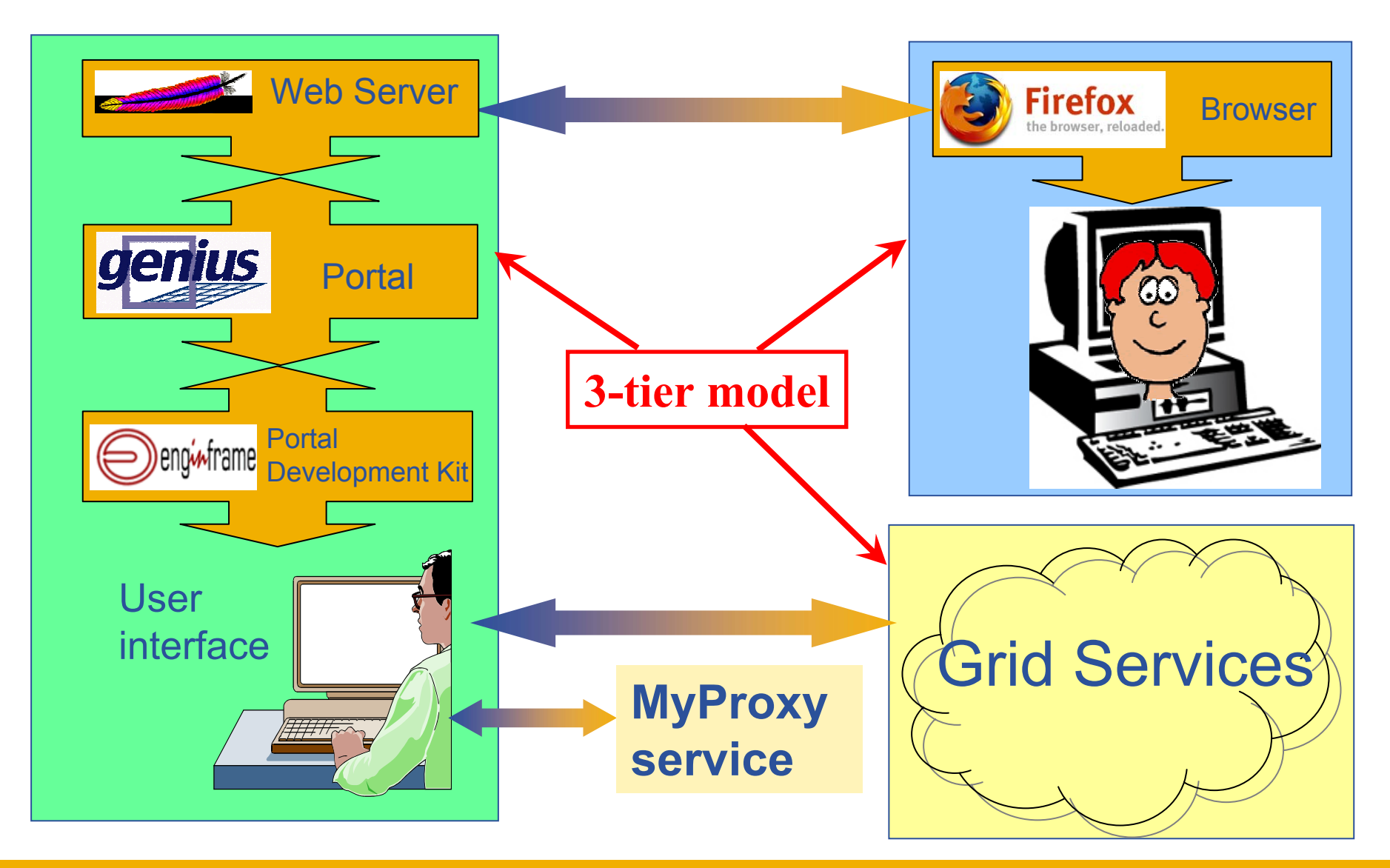

INFSO-RI-508833

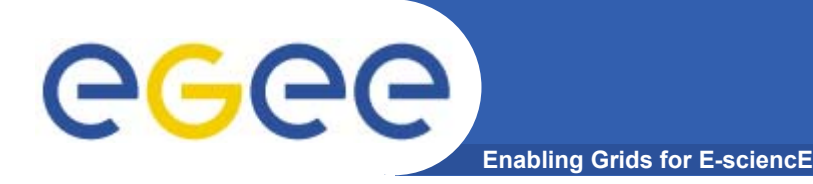

#### **Portal Security**

- • **MyProxy service :**
	- $-$  temporarily stores the users credentials.
	- Starts a proxy service on behalf of the user.
	- providing a separate passphrase for the portal.

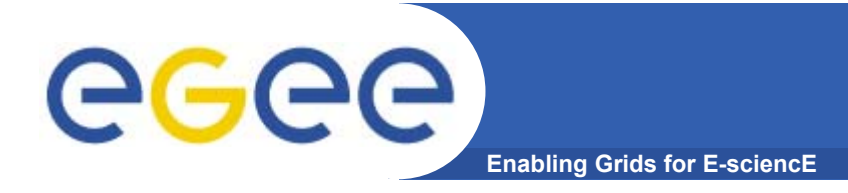

#### **PRACTICAL using GILDA and GENIUS**

#### **Open a browser window at http://homepages.nesc.ac.uk/~gcw/GENIUS**